МИНИСТЕРСТВО НАУКИ И ВЫСШЕГО ОБРАЗОВАНИЯ РОССИЙСКОЙ ФЕДЕРАЦИИ

Ульяновский государственный университет ОТДЕЛ ПОДГОТОВКИ КАДРОВ ВЫСШЕЙ КВАЛИФИКАЦИИ

## УЧЕБНЫЙ ПЛАН

План одобрен Ученым советом Протокол № 2/273 от 24.09.2019

подготовки аспирантов

30.06.01

Направление 30.06.01 Фундаментальная медицина Патологическая анатомия

Кафедра: Морфологии

Отдел: Медицинский факультет

Квалификация (степень): Исследователь. Преподаватель-исследователь

Форма обучения: очная

Срок обучения: Зг

Год начала подготовки Образовательный стандарт

2019 1198

03.09.2014

Ректор

**УТВЕРЖДАЮ** 

ag 2019 2

Костишко Б.М.

## Виды профессиональной деятельности

- научно-исследовательская деятельность в области охраны здоровья граждан, направленная на сохранение здоровья, улучшение качества и продолжительности жизни человека путем проведения фундаментальных исследований в биологии и медицине; преподавательская деятельность по образовательным программам высшего образования

## СОГЛАСОВАНО

Первый проректор - проректор по УР

Начальник УМУ

Декан

Зав. кафедрой

Начальник отдела ПКВК

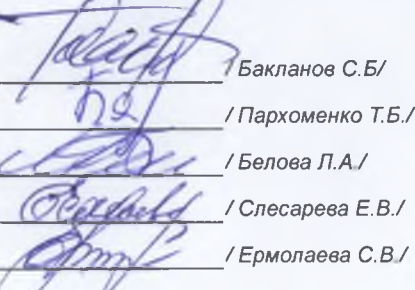

## ПЛАН Учебный план аспирантов '30.06.01\_14.03.02\_2019.ріах', код направления 30.06.01, год начала подготовки 2019

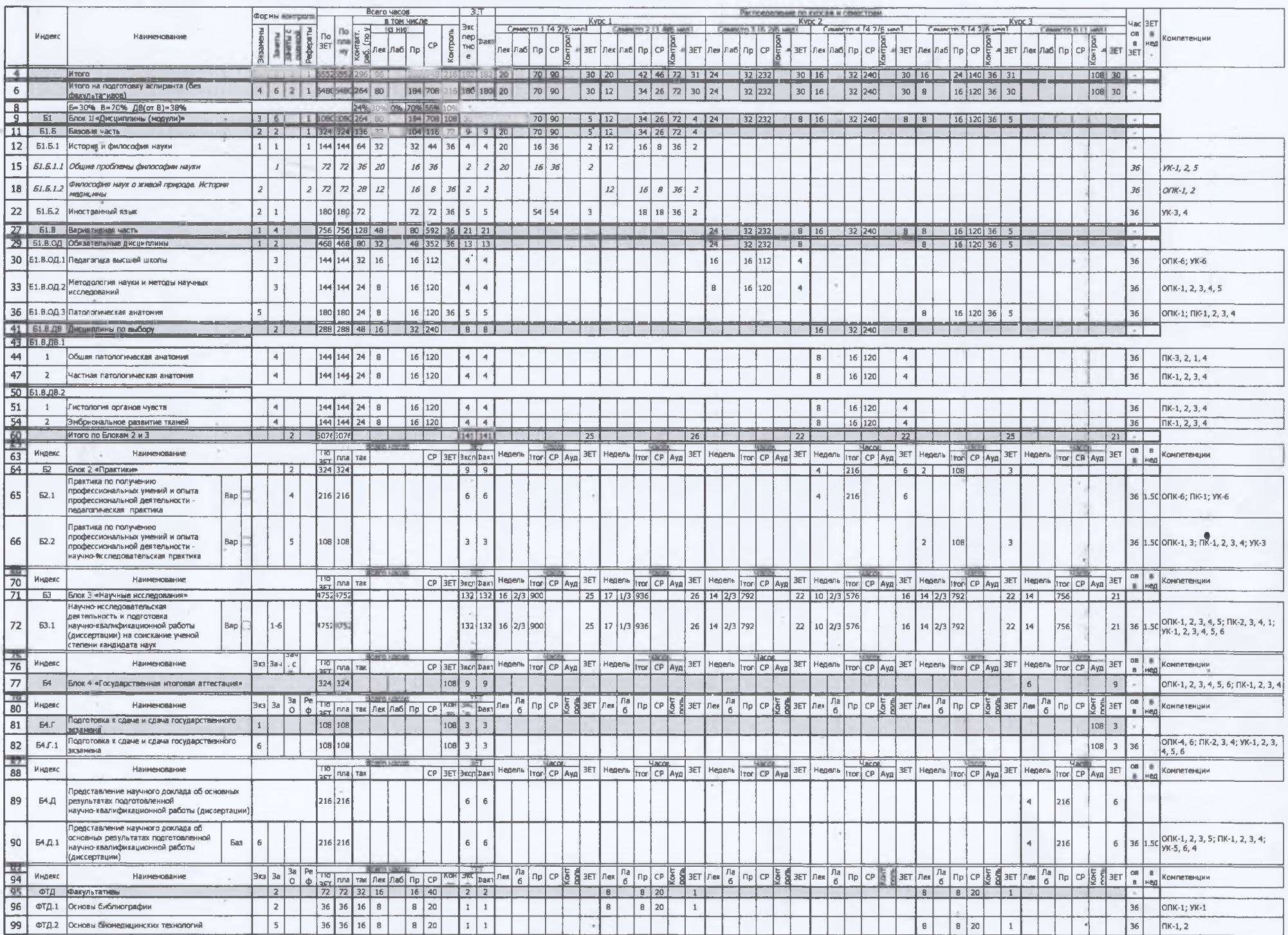

×

 $\sim$